# Composite Types

You will learn how to create new variables that are collections of other entities

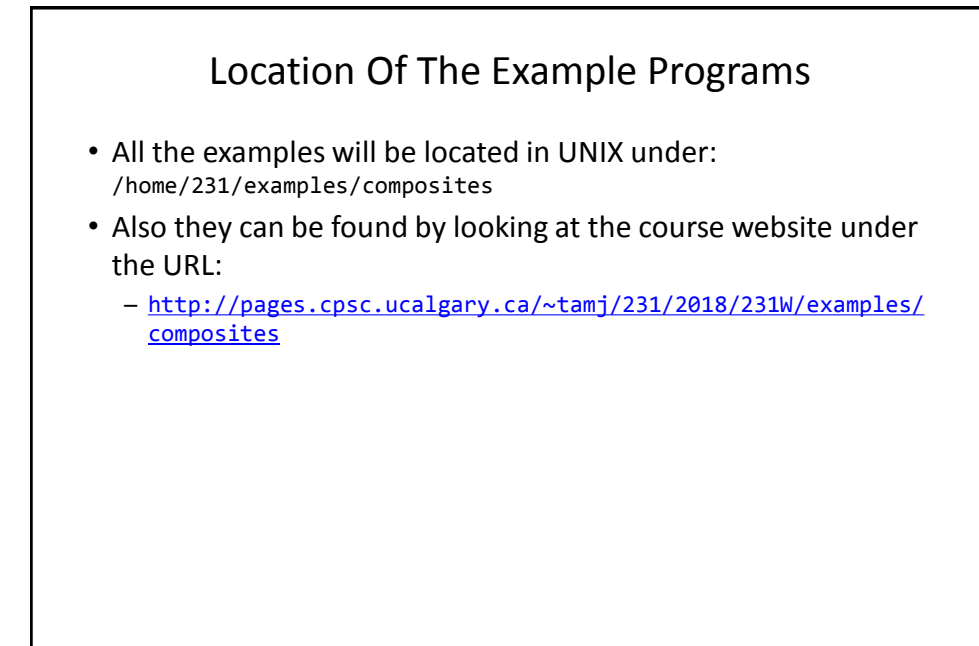

James Tam

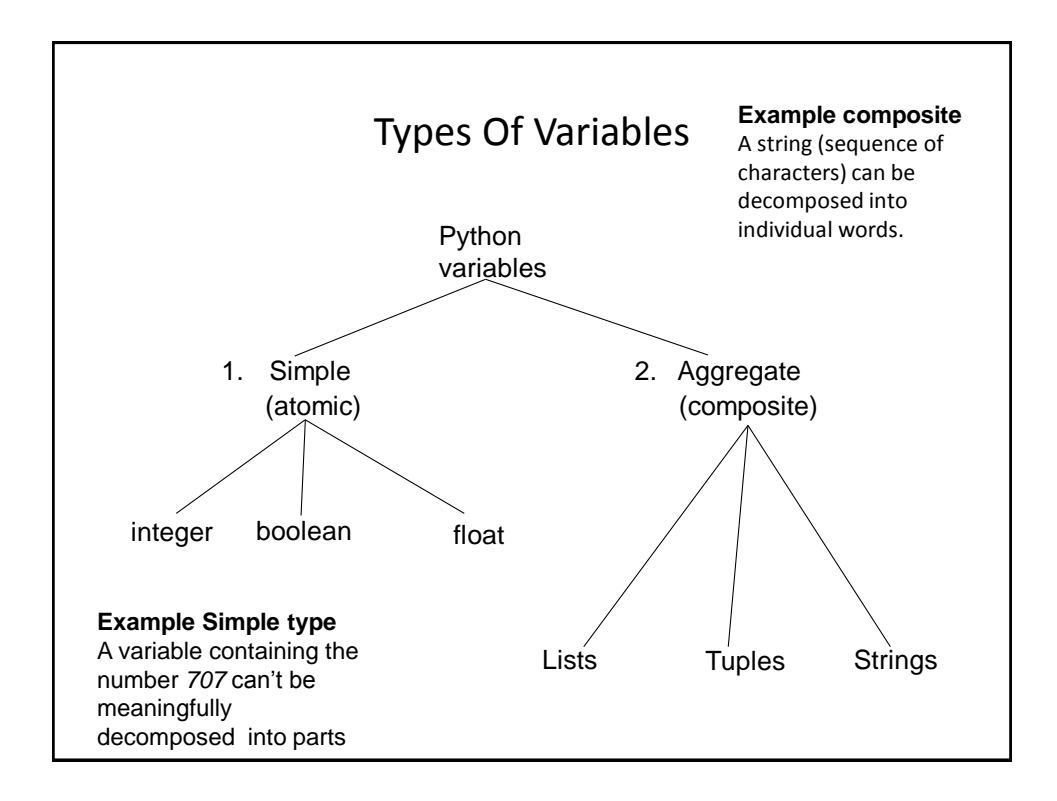

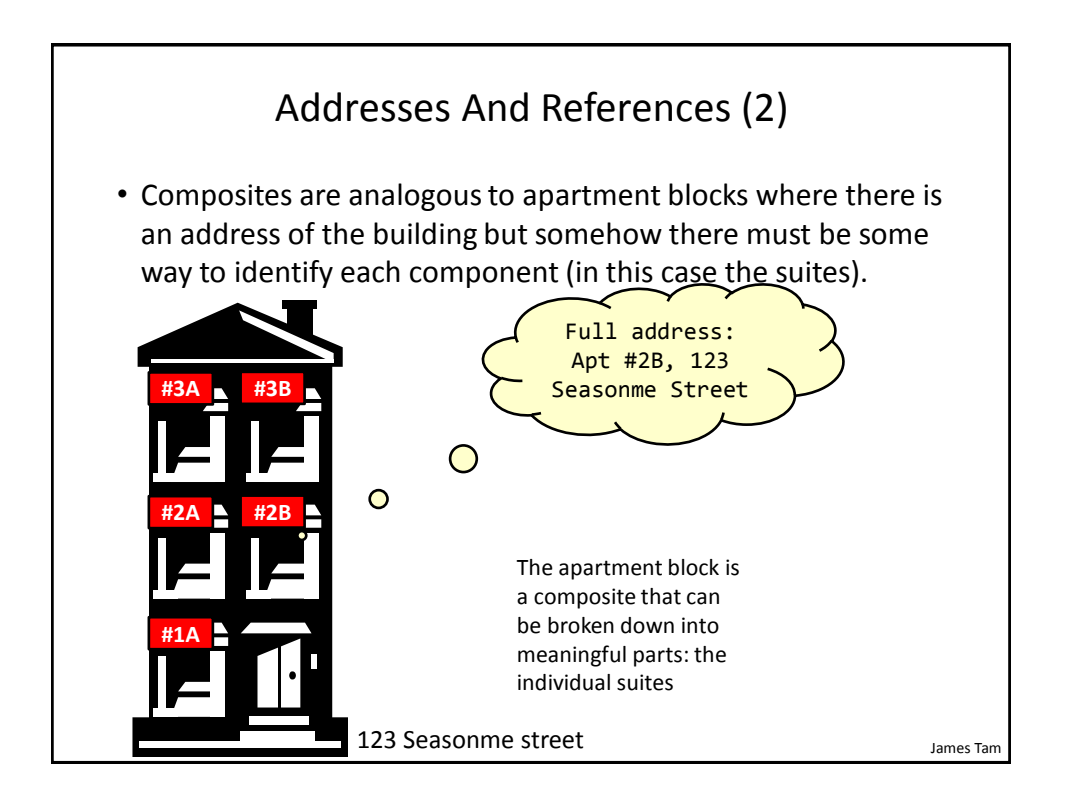

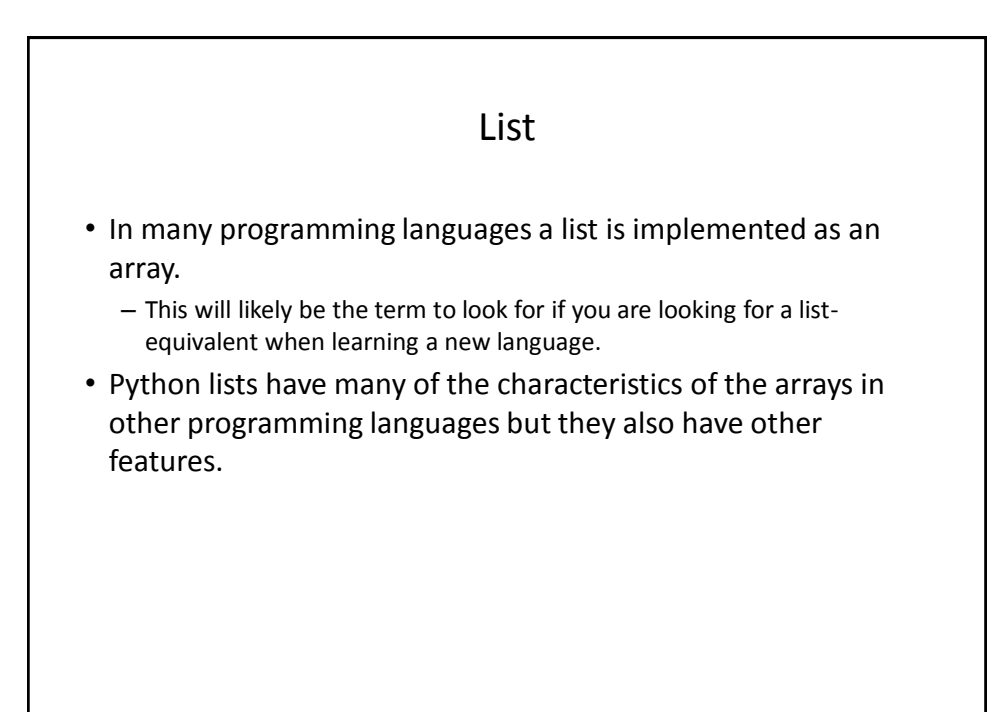

## Example Problem

• Write a program that will track the percentage grades for a class of students. The program should allow the user to enter the grade for each student. Then it will display the grades for the whole class along with the average.

```
Why Bother With A List?
• Name of the example program: classList1.py
CLASS_SIZE = 5
stu1 = float(input("Enter grade for student no. 1: "))
stu2 = float(input("Enter grade for student no. 2: "))
stu3 = float(input("Enter grade for student no. 3: "))
stu4 = float(input("Enter grade for student no. 4: "))
stu5 = float(input("Enter grade for student no. 5: "))
```
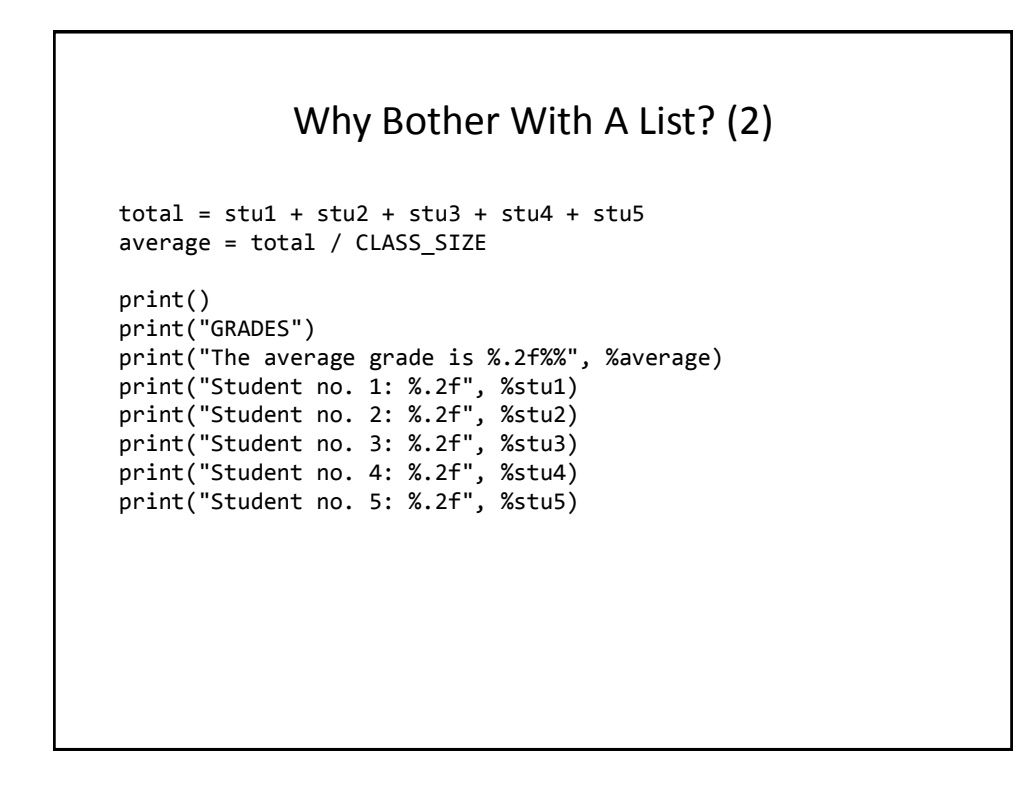

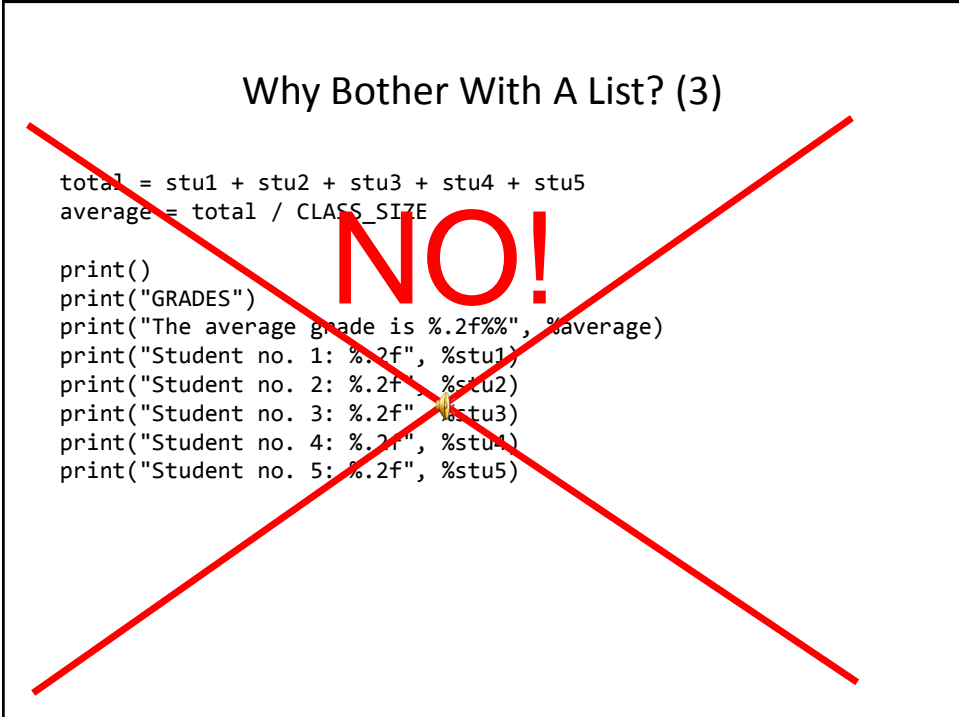

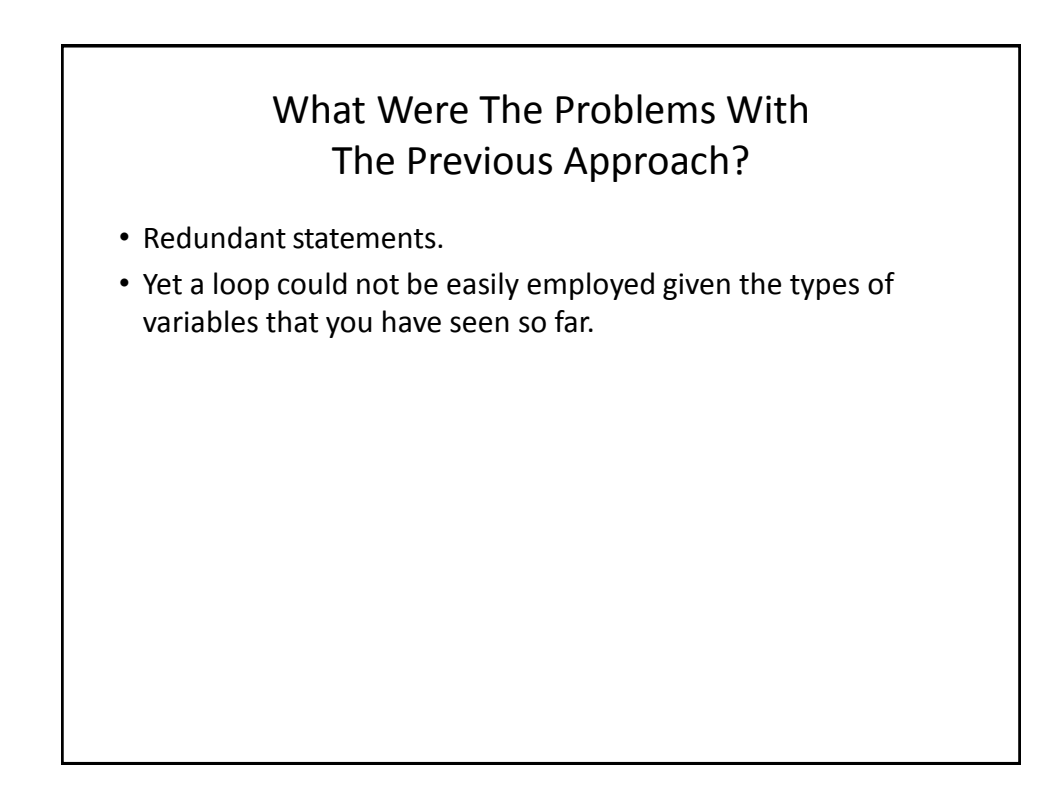

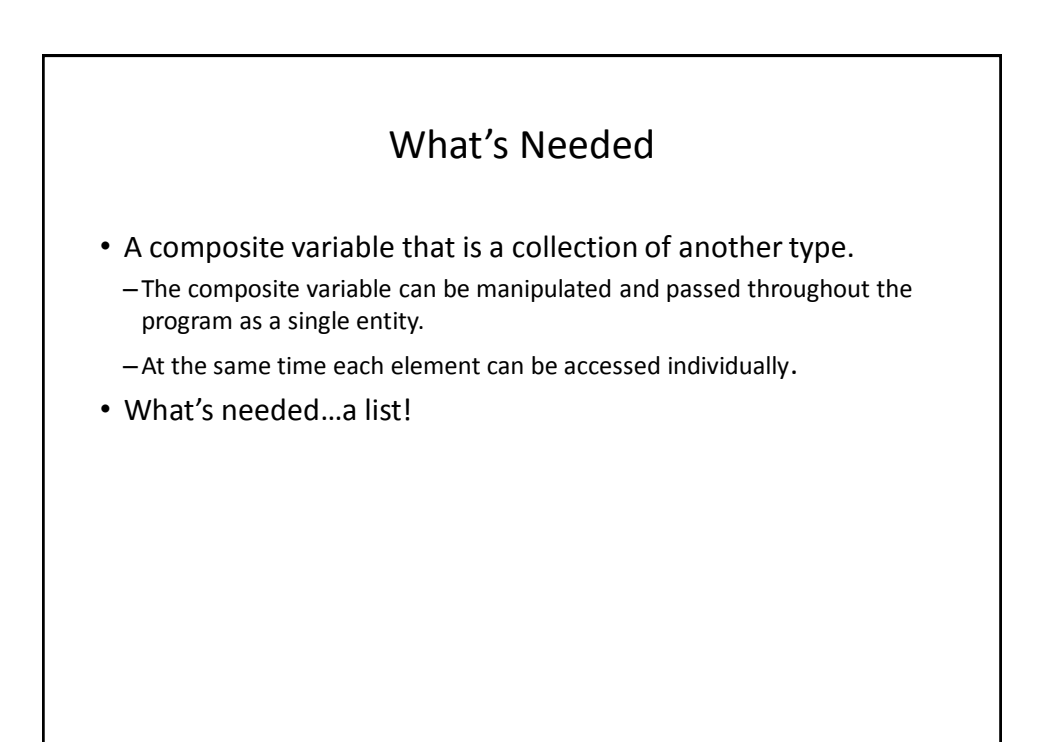

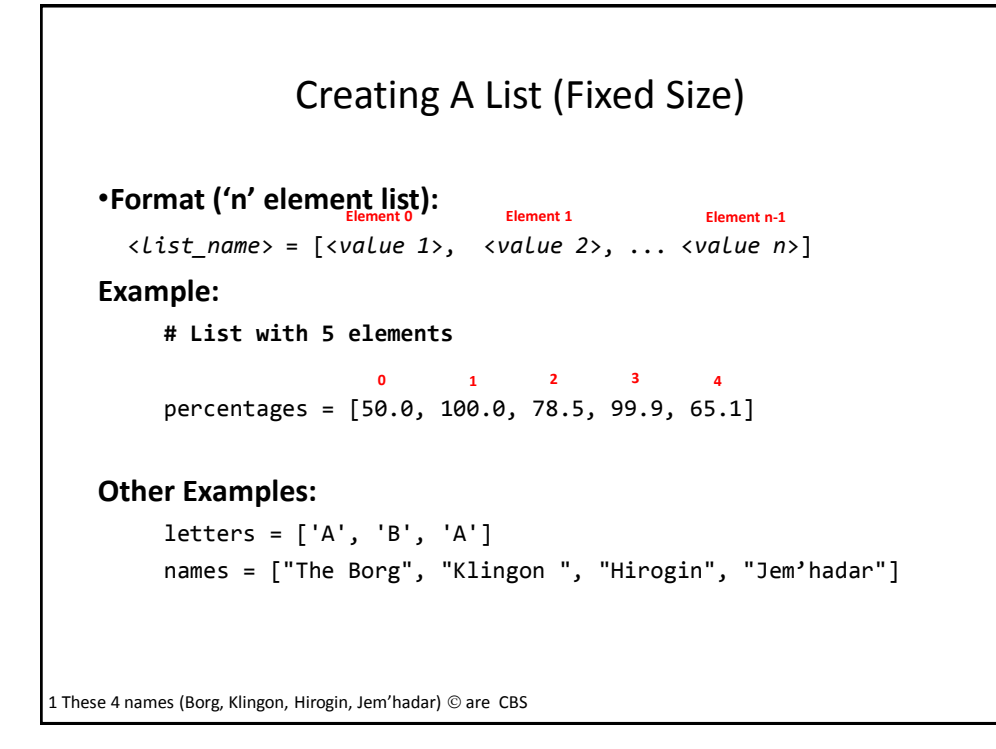

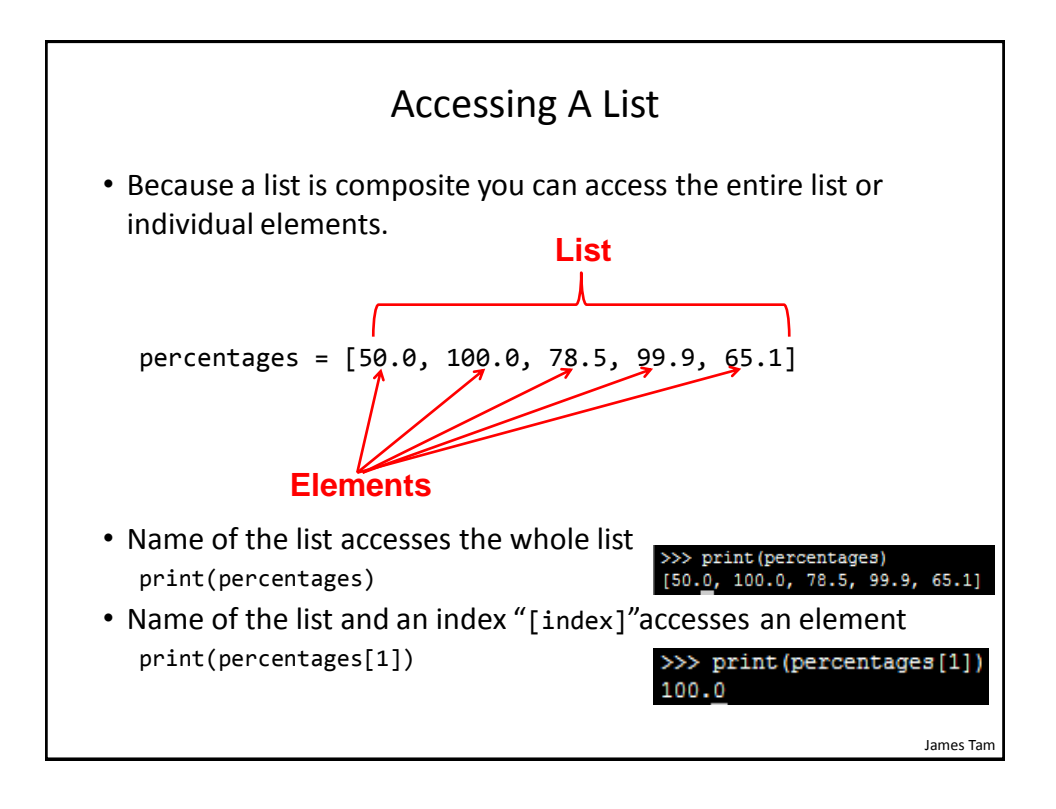

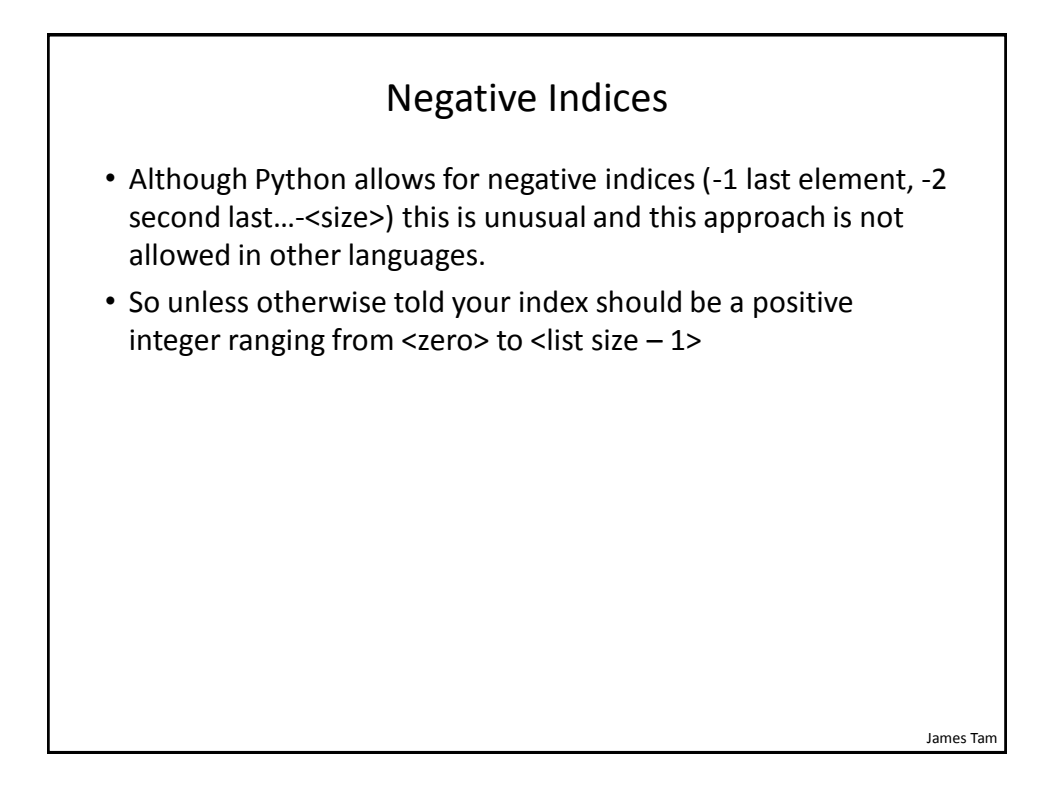

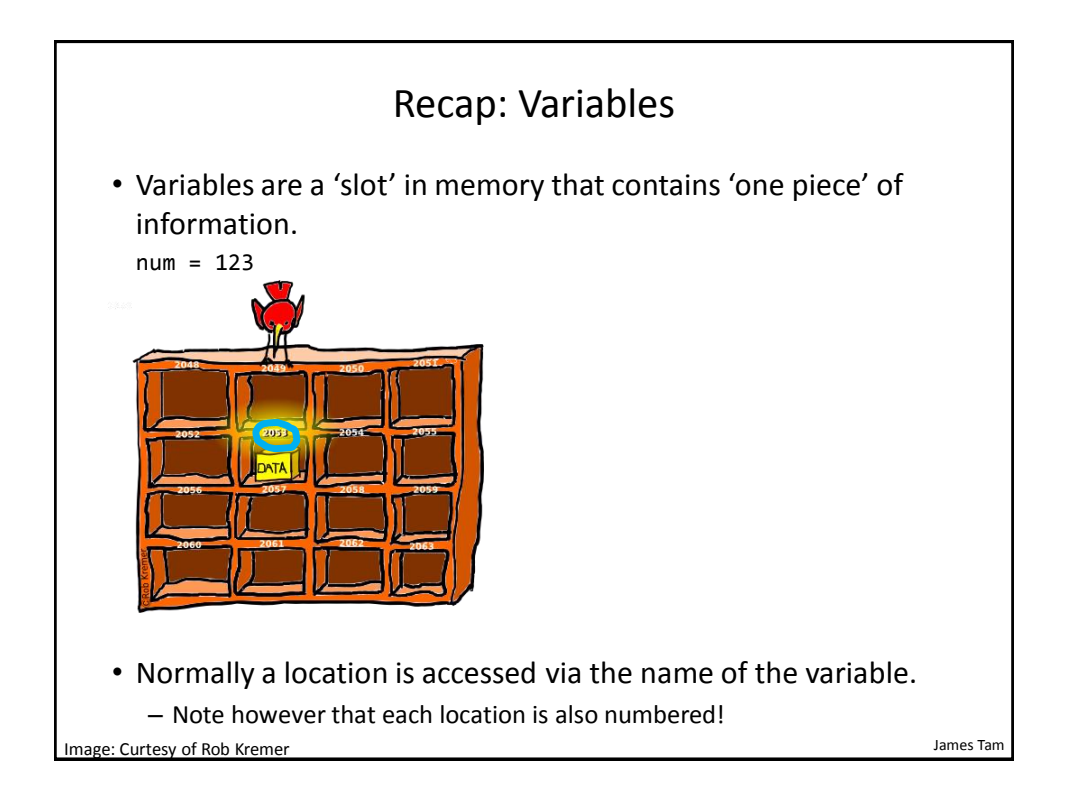

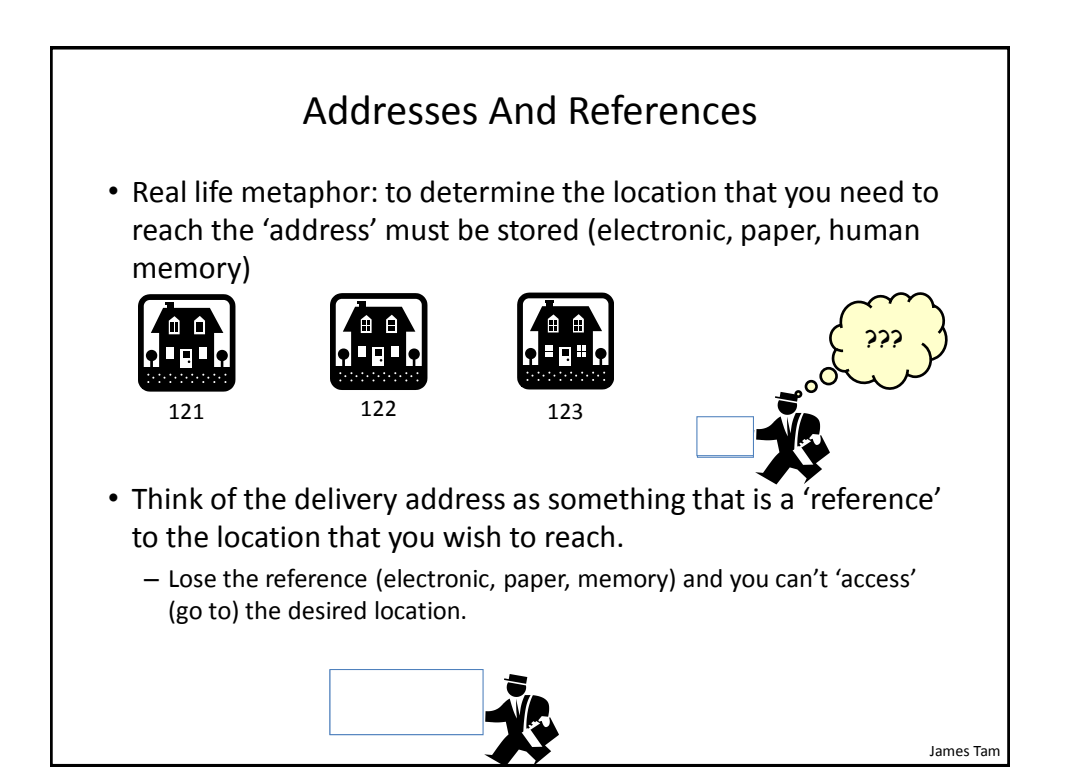

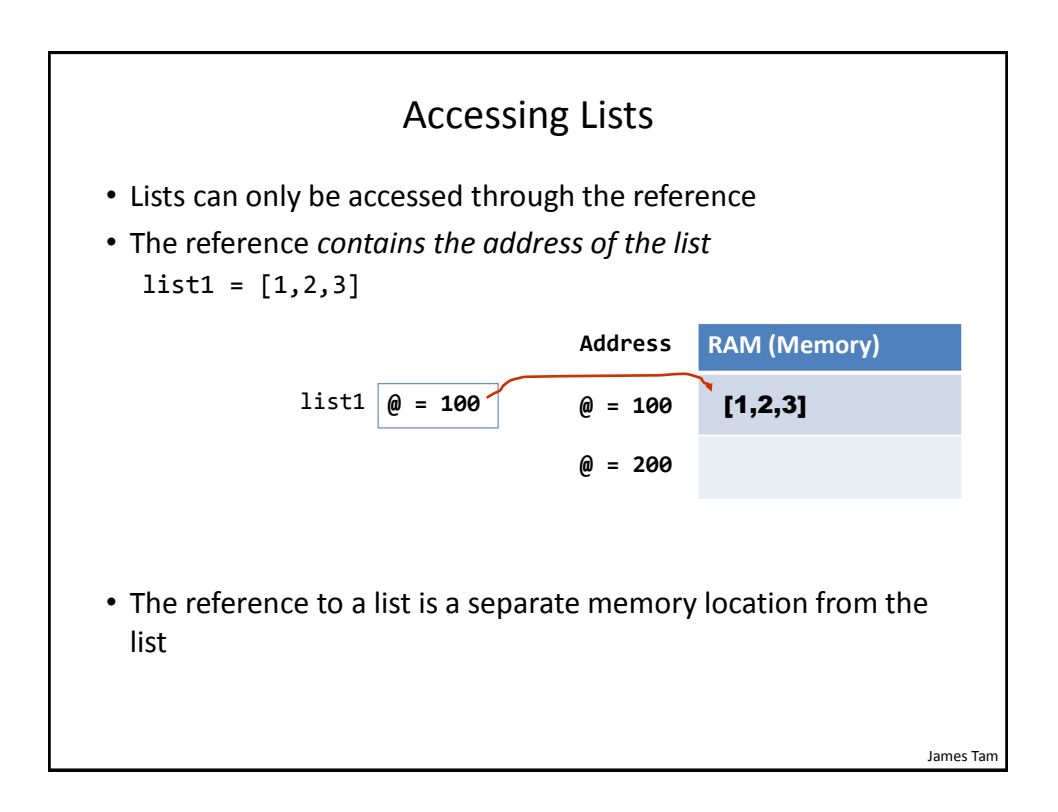

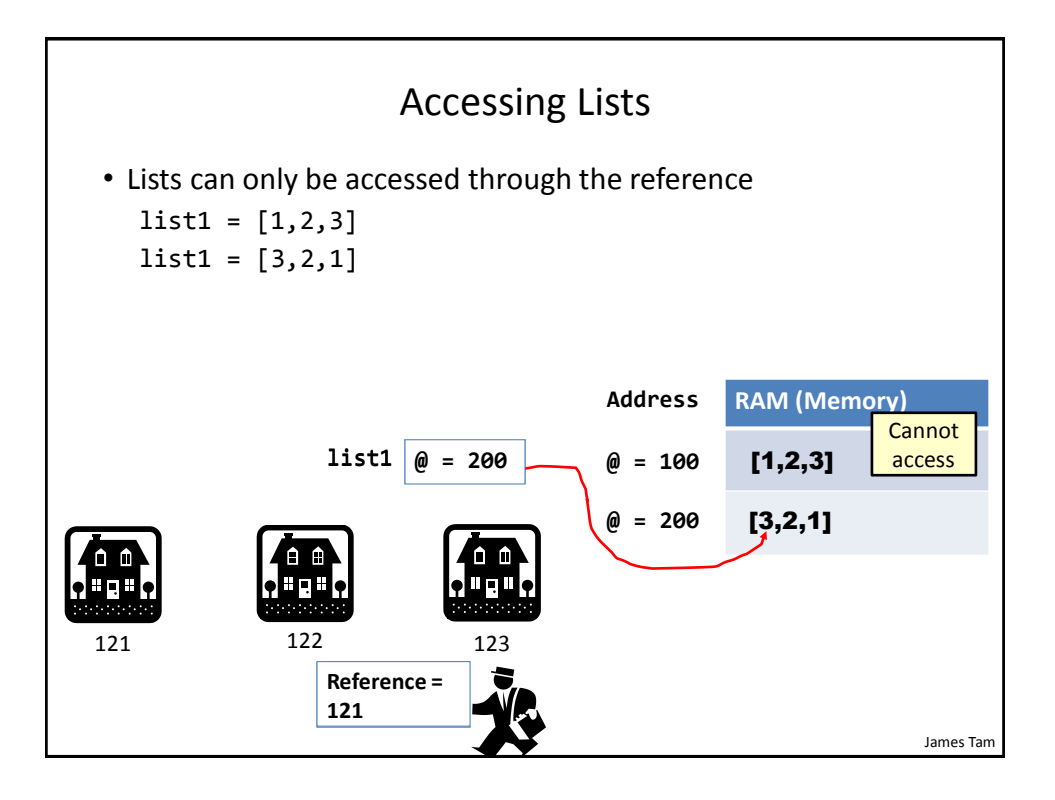

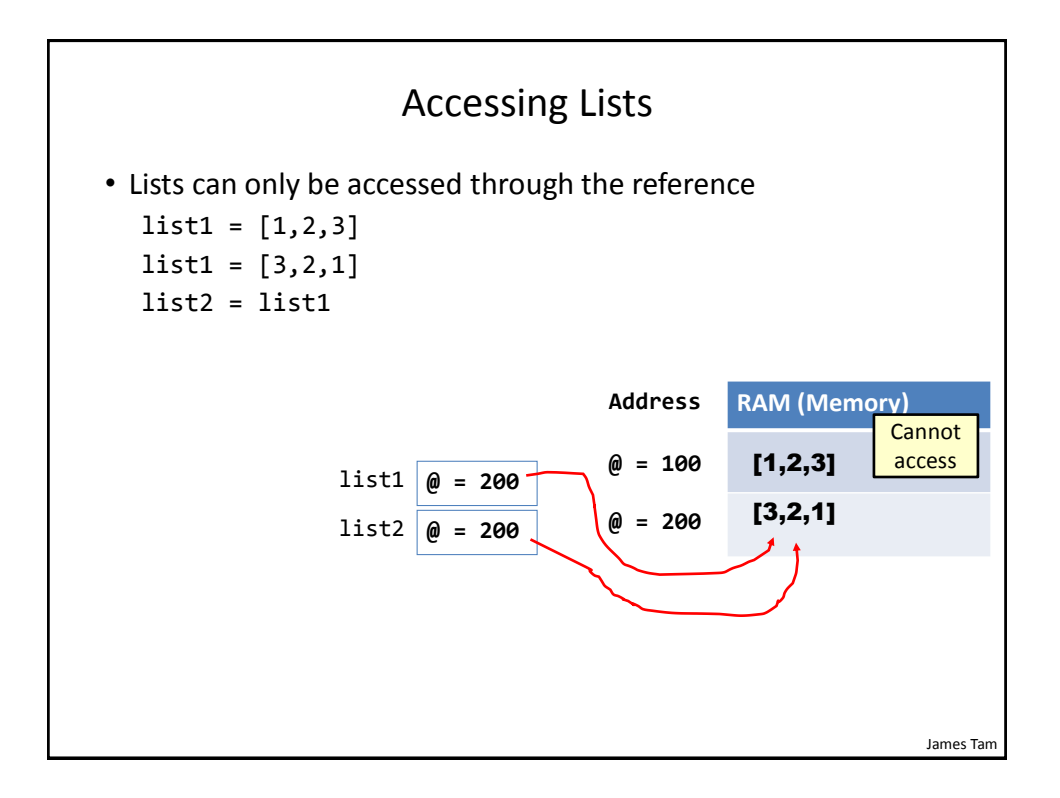

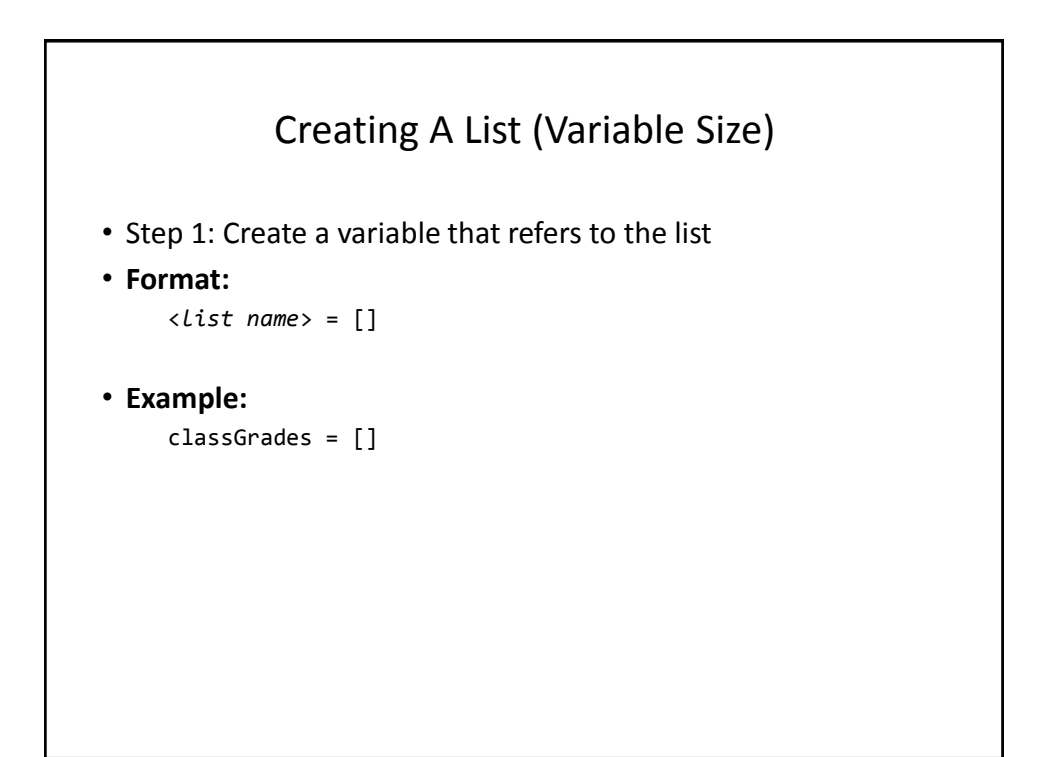

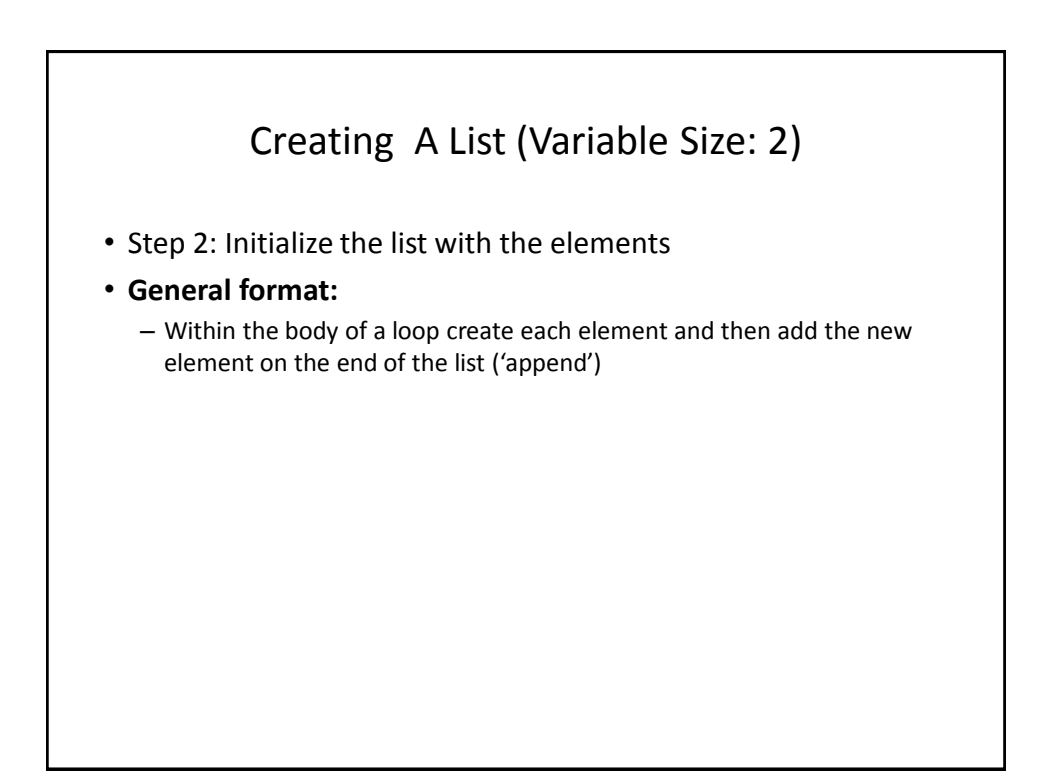

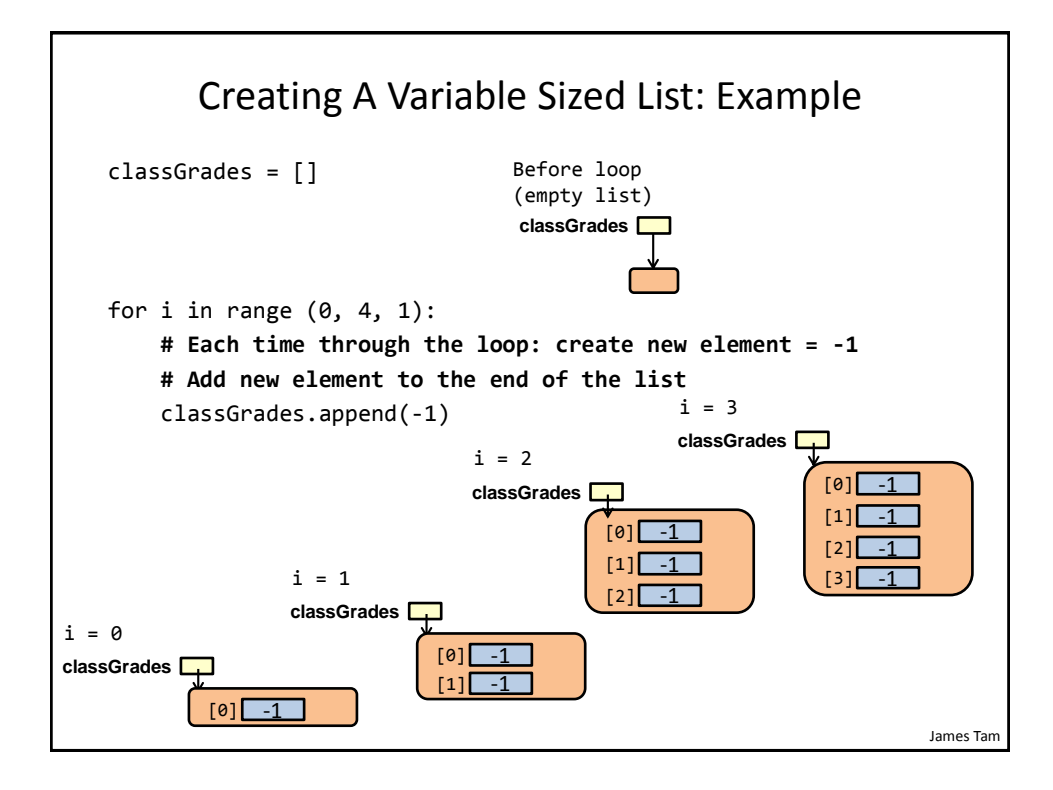

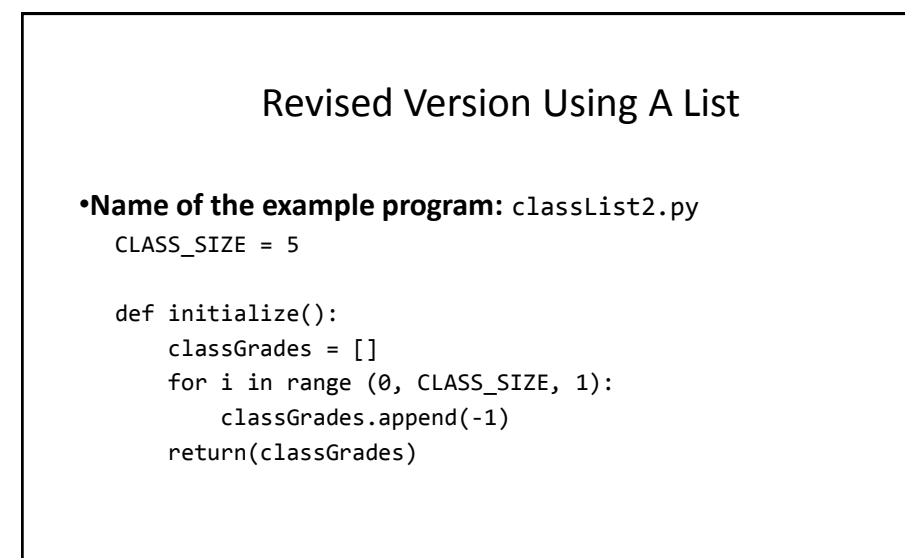

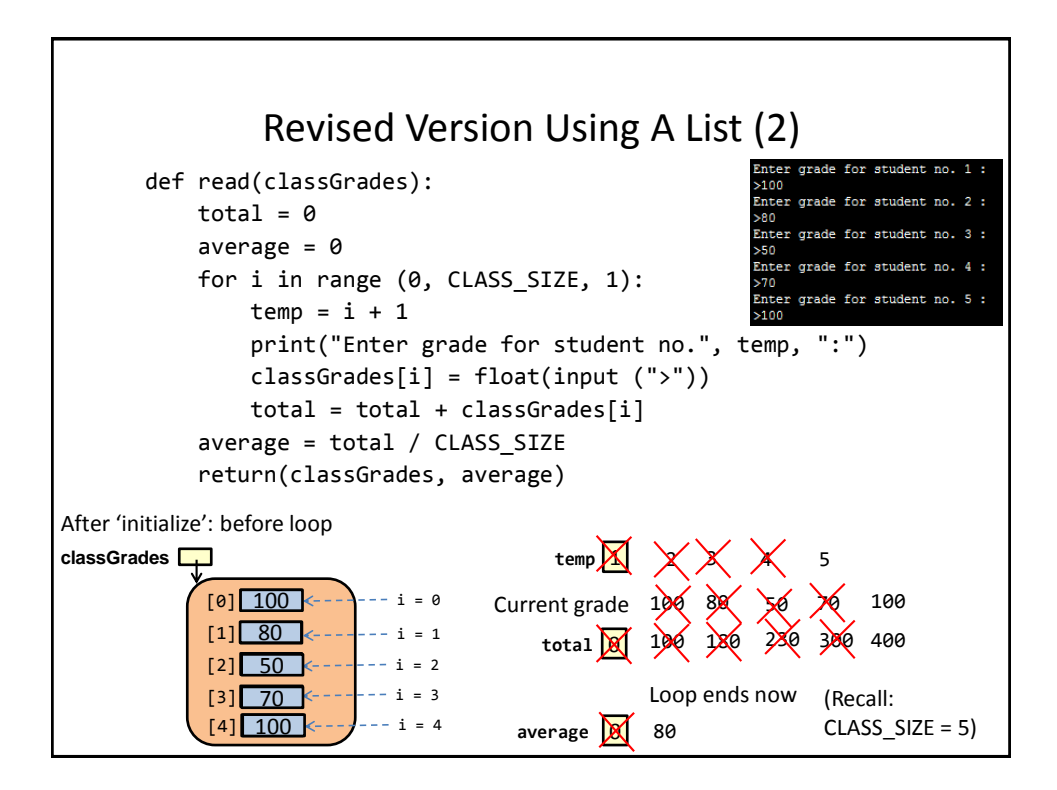

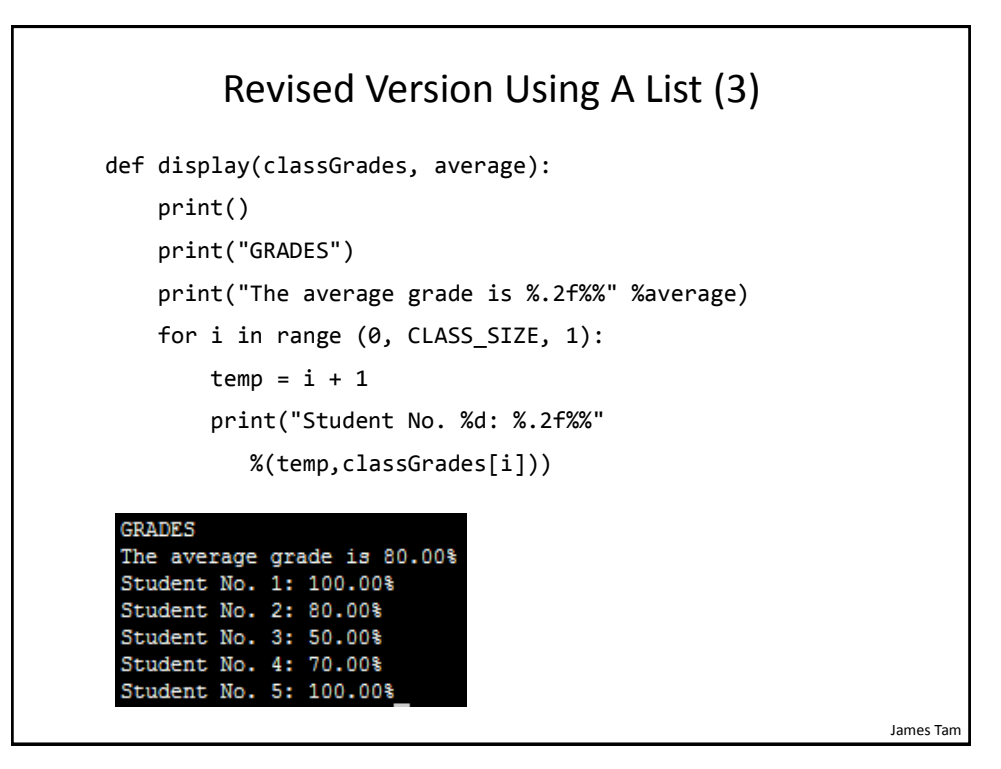

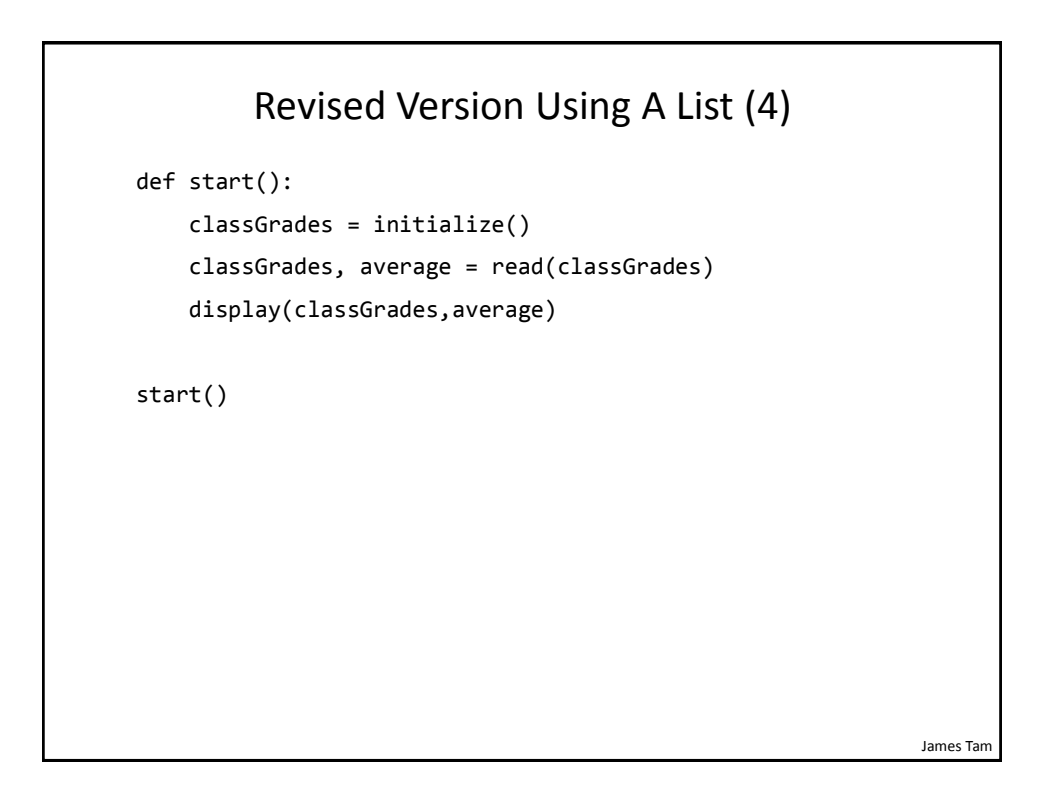

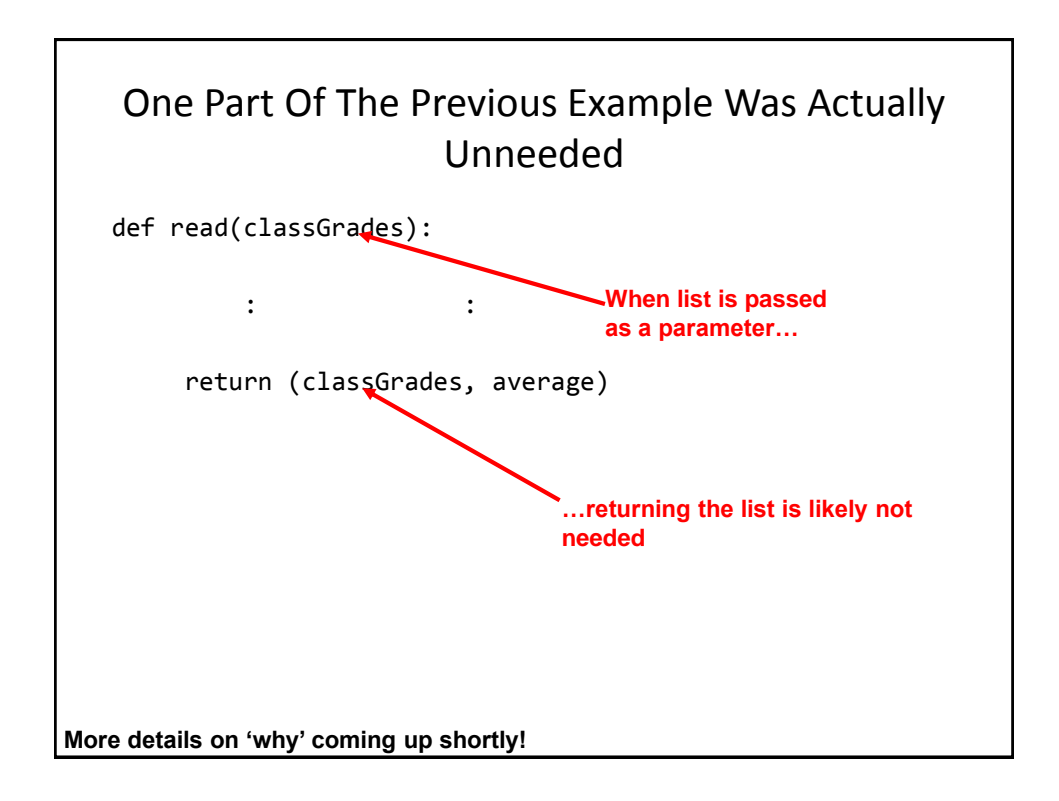

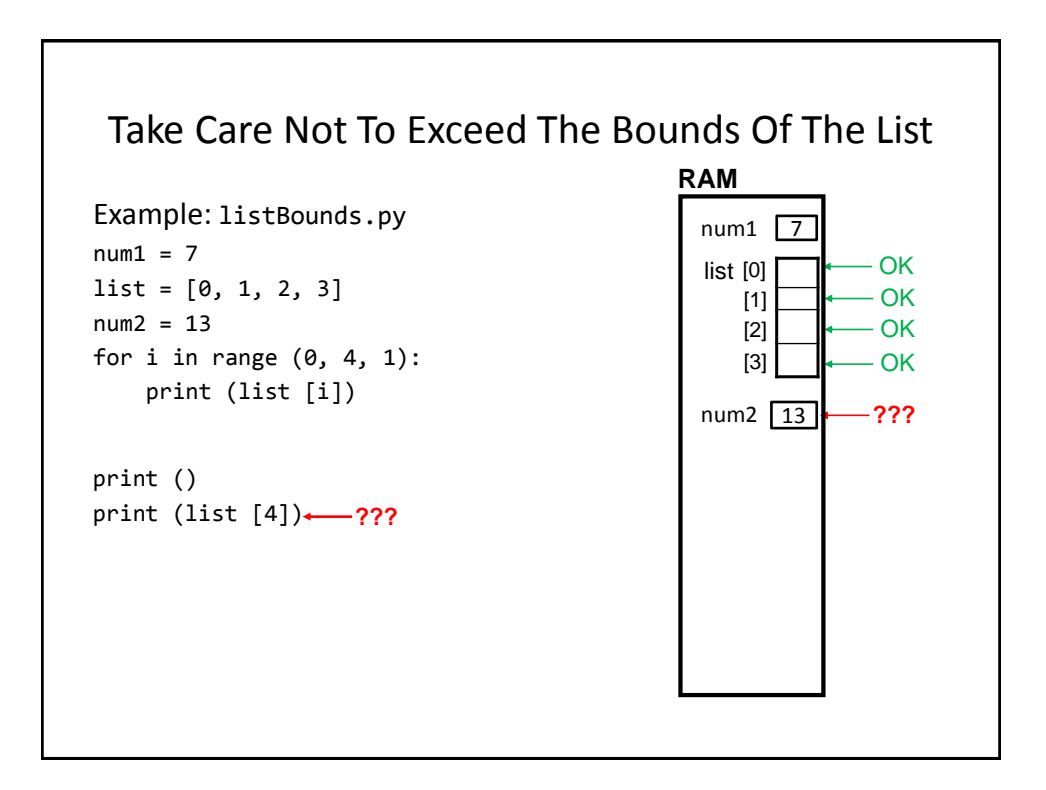

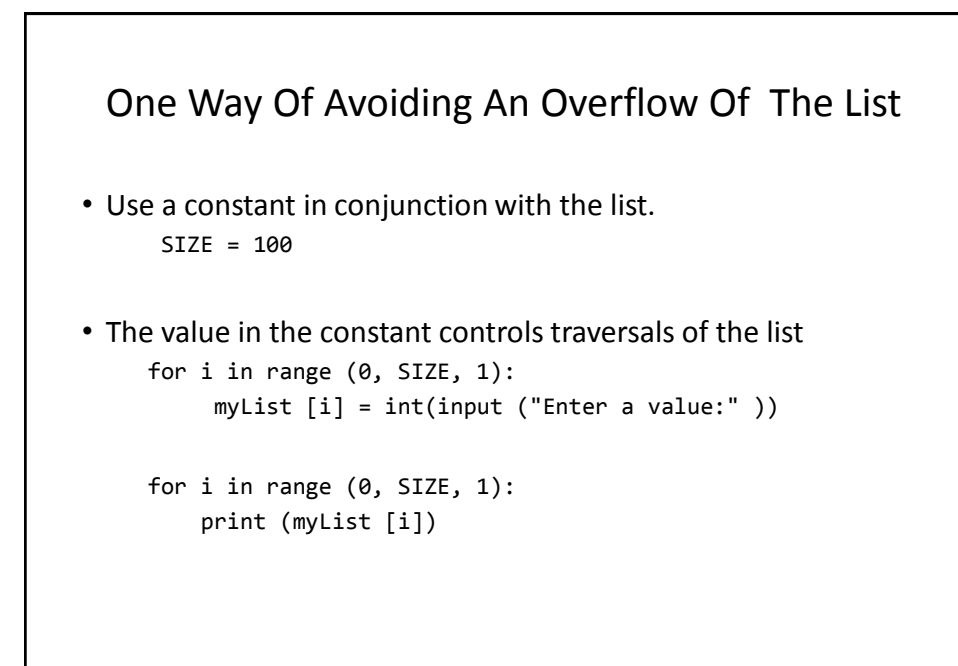

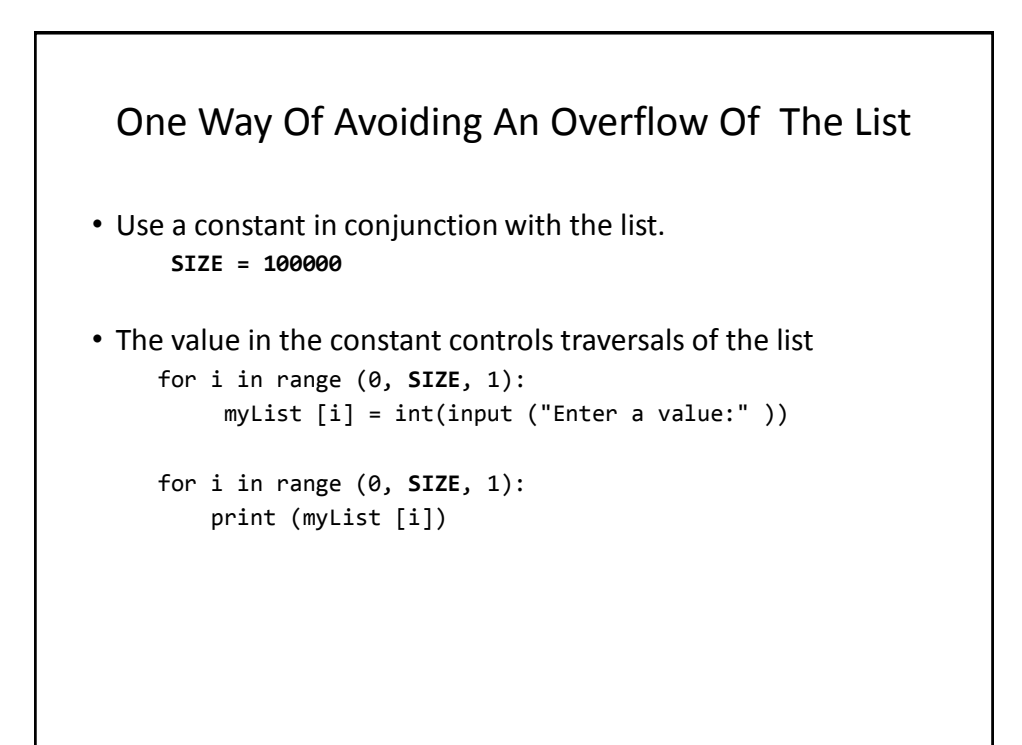

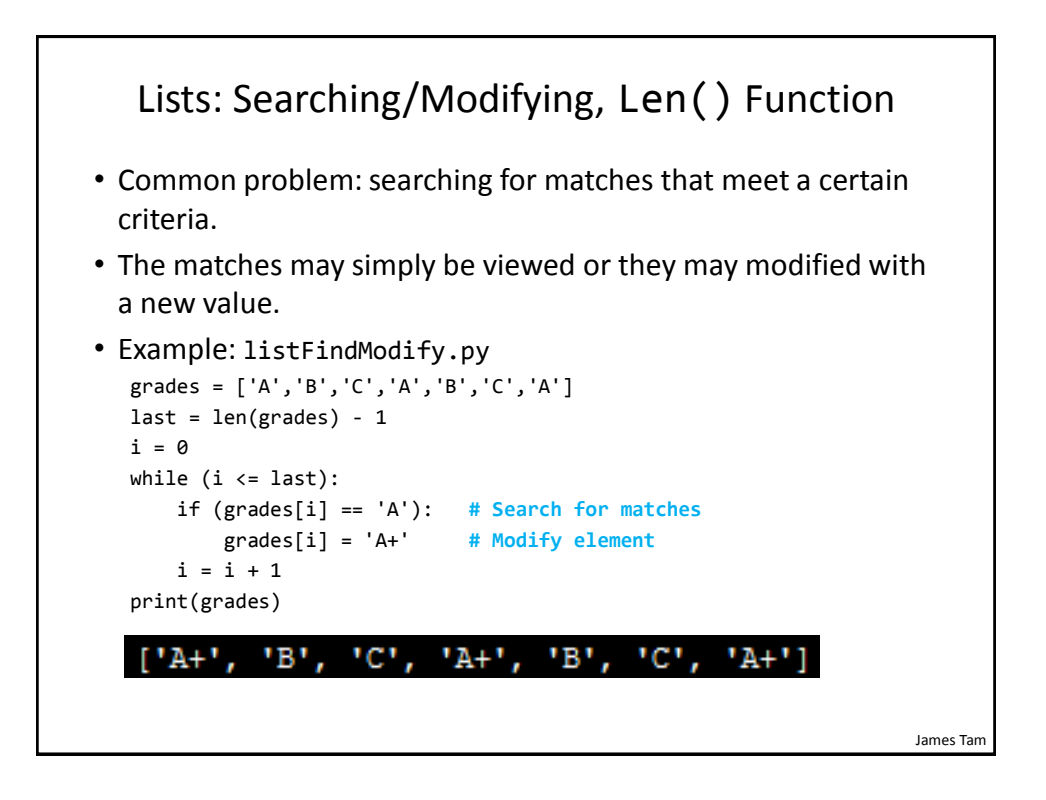

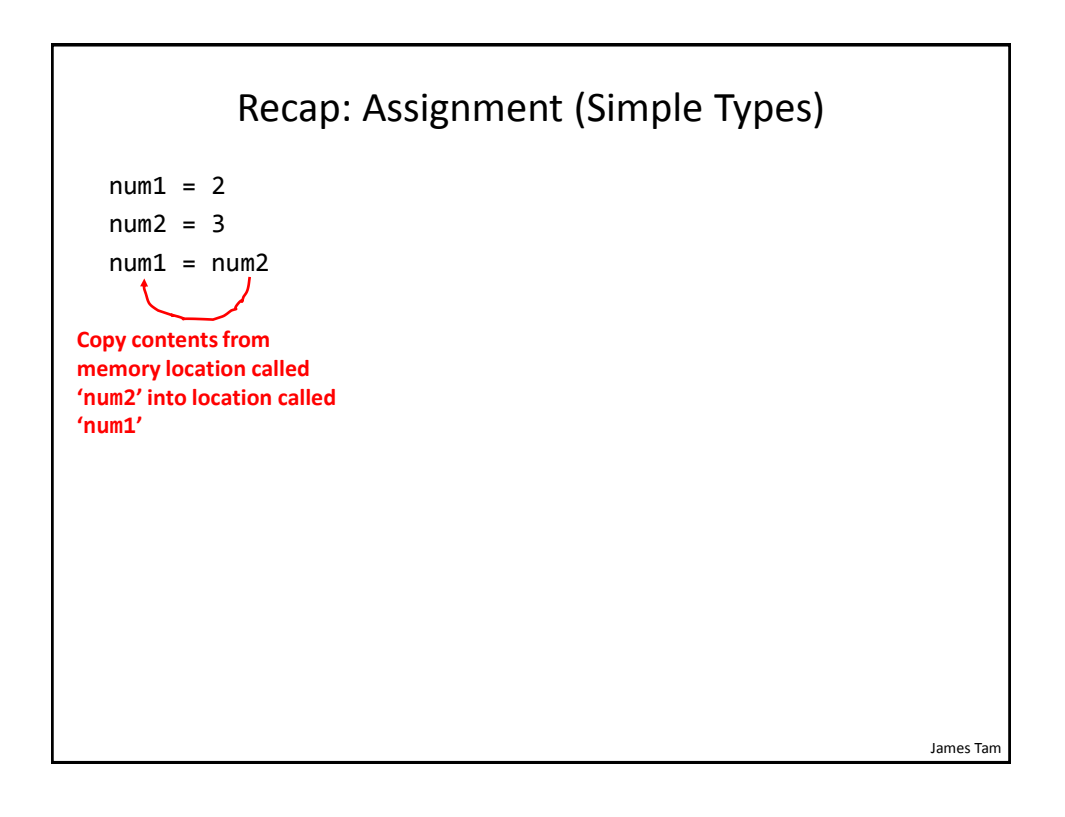

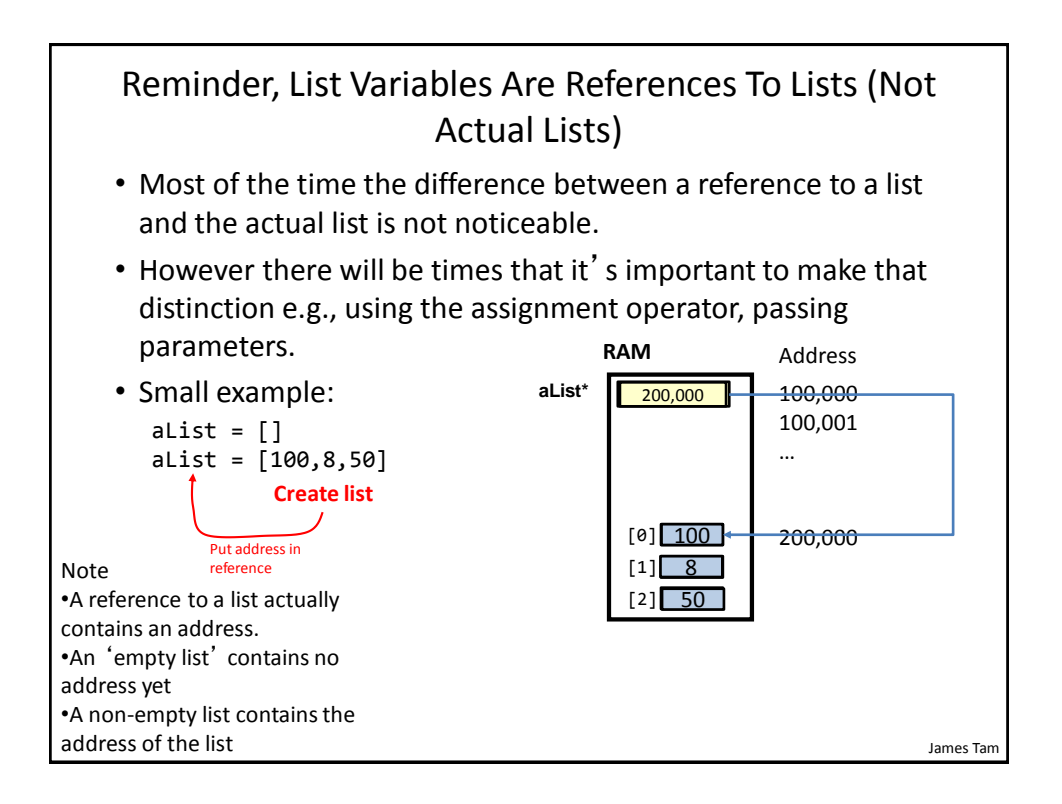

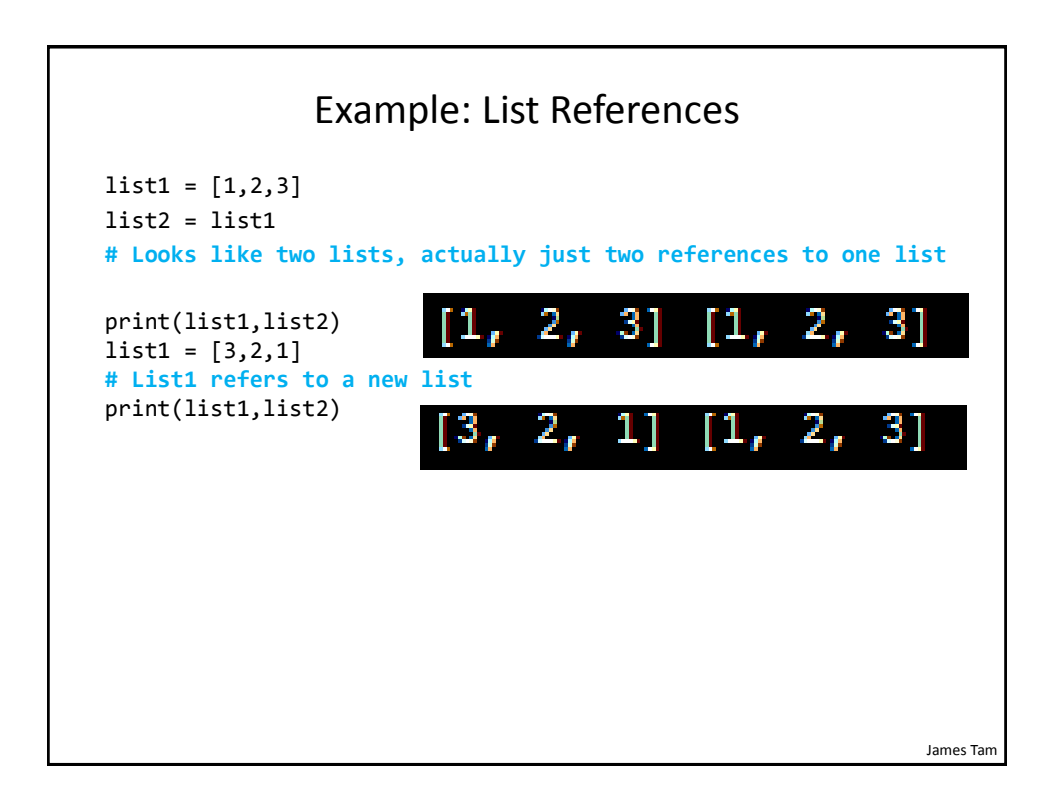

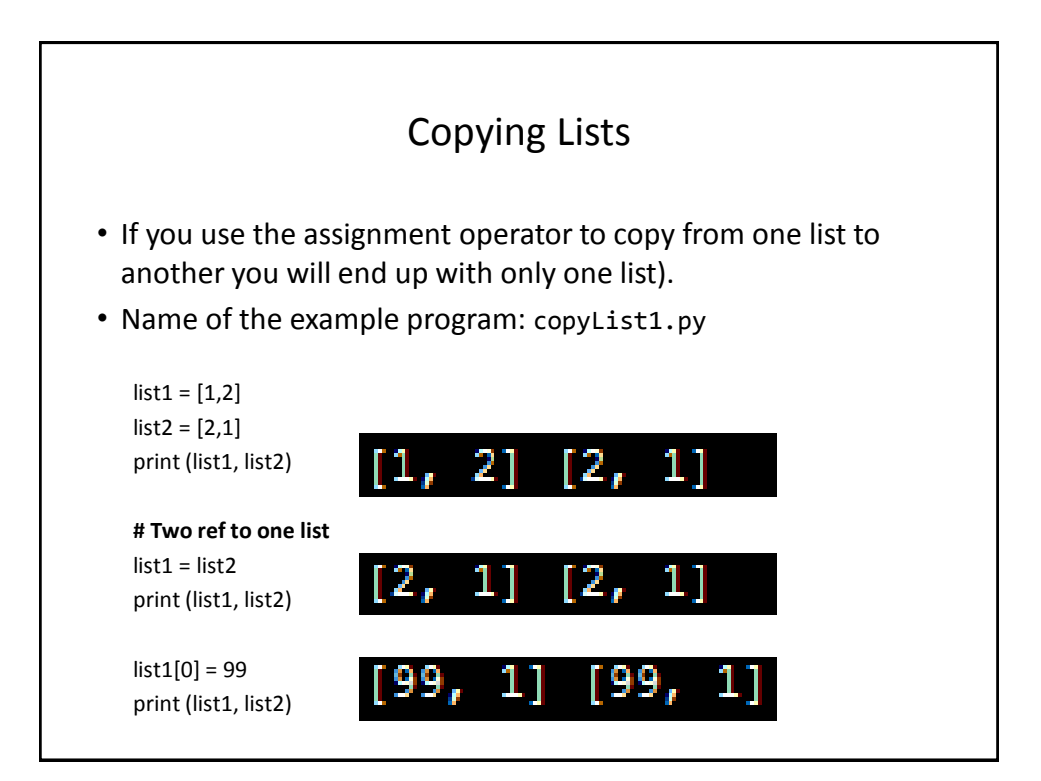

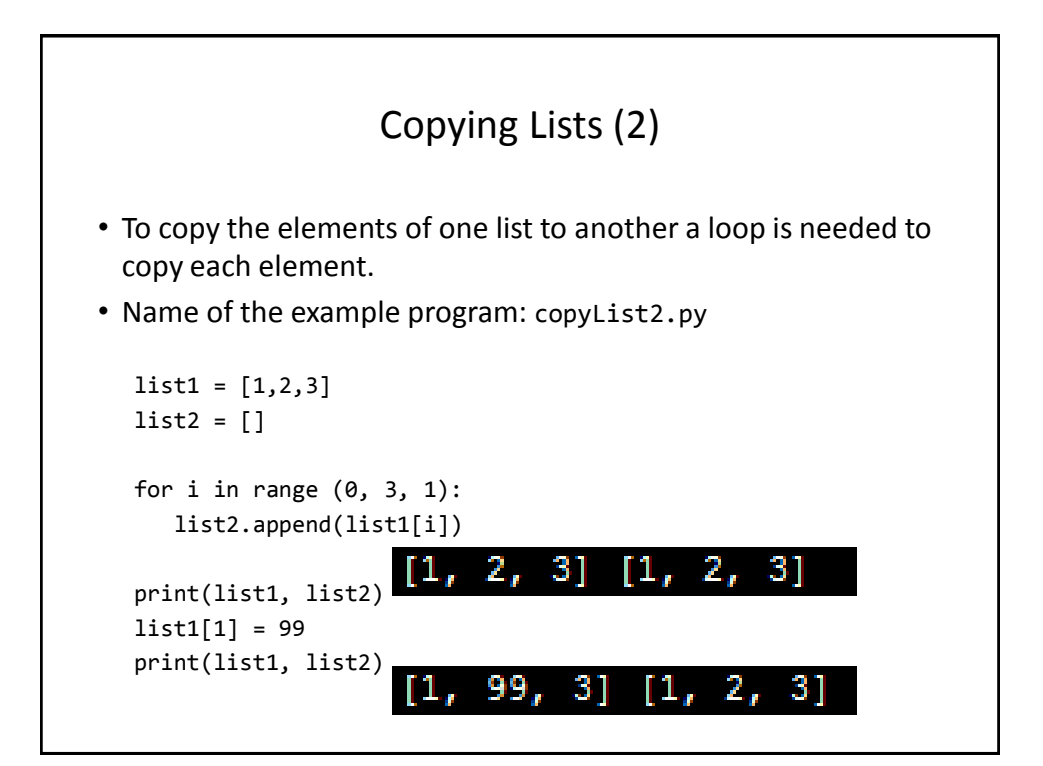

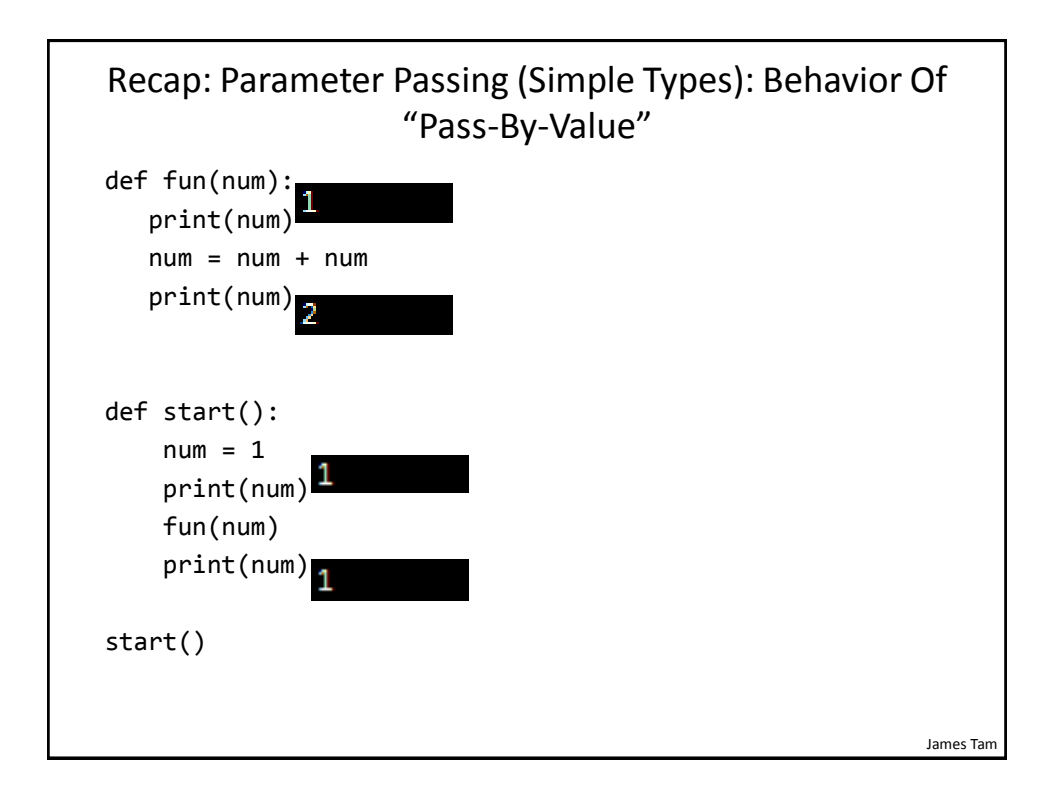

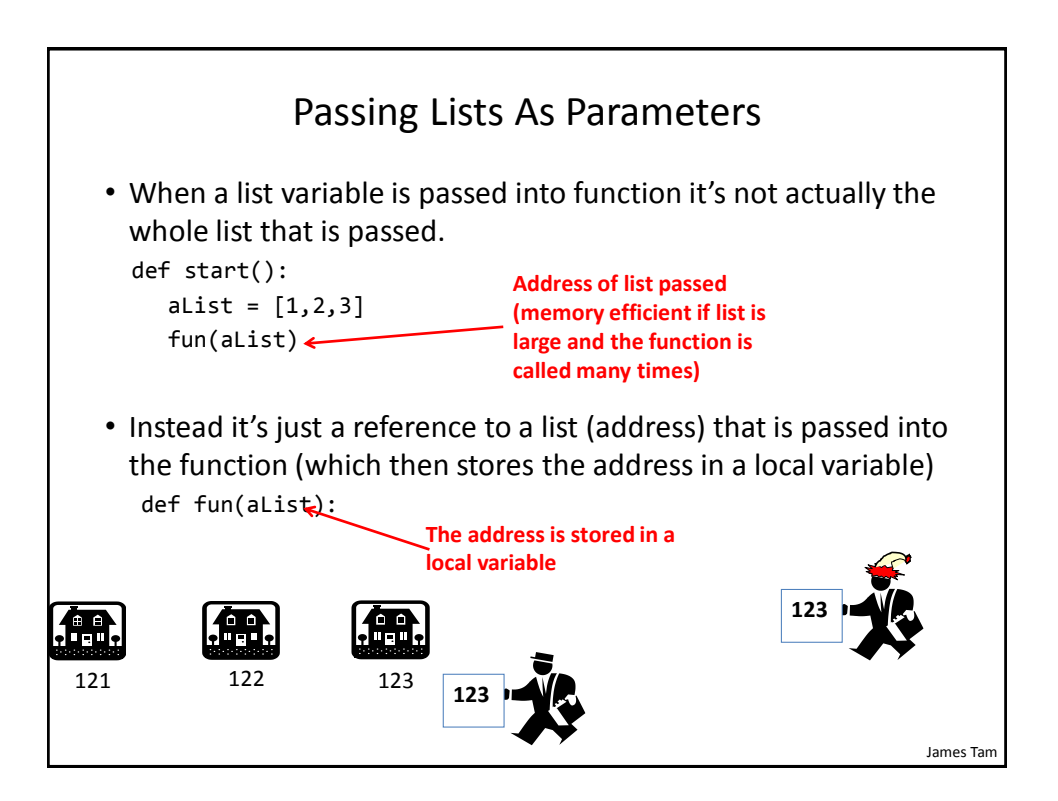

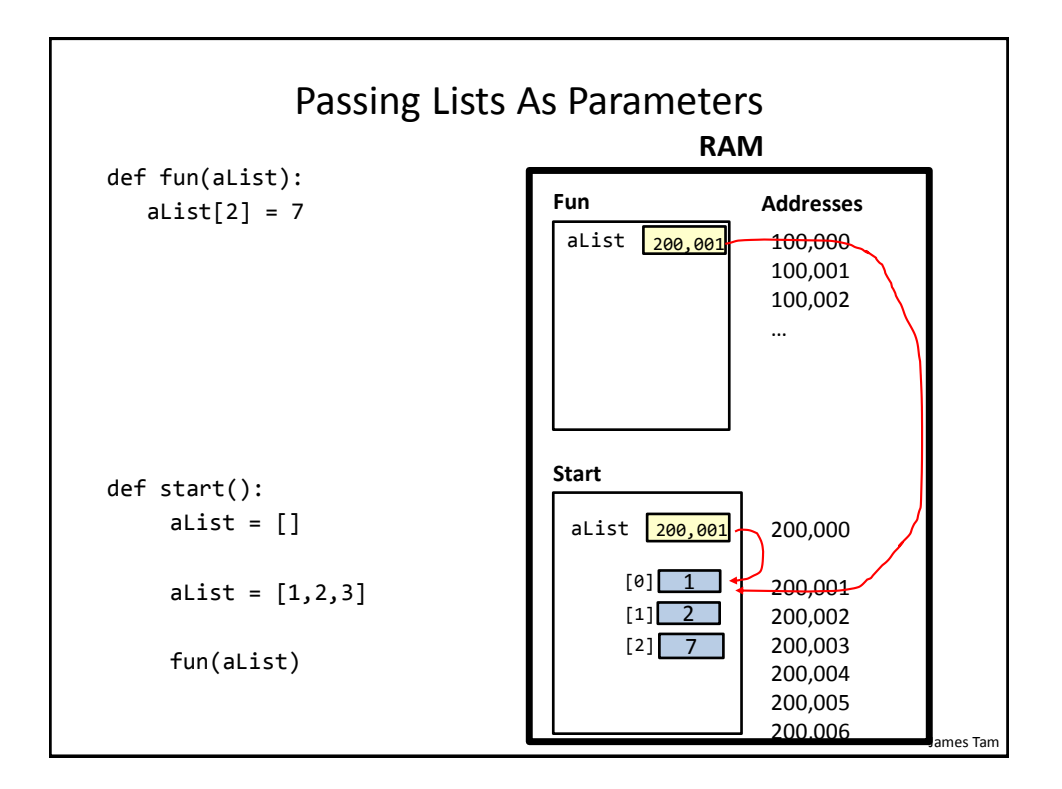

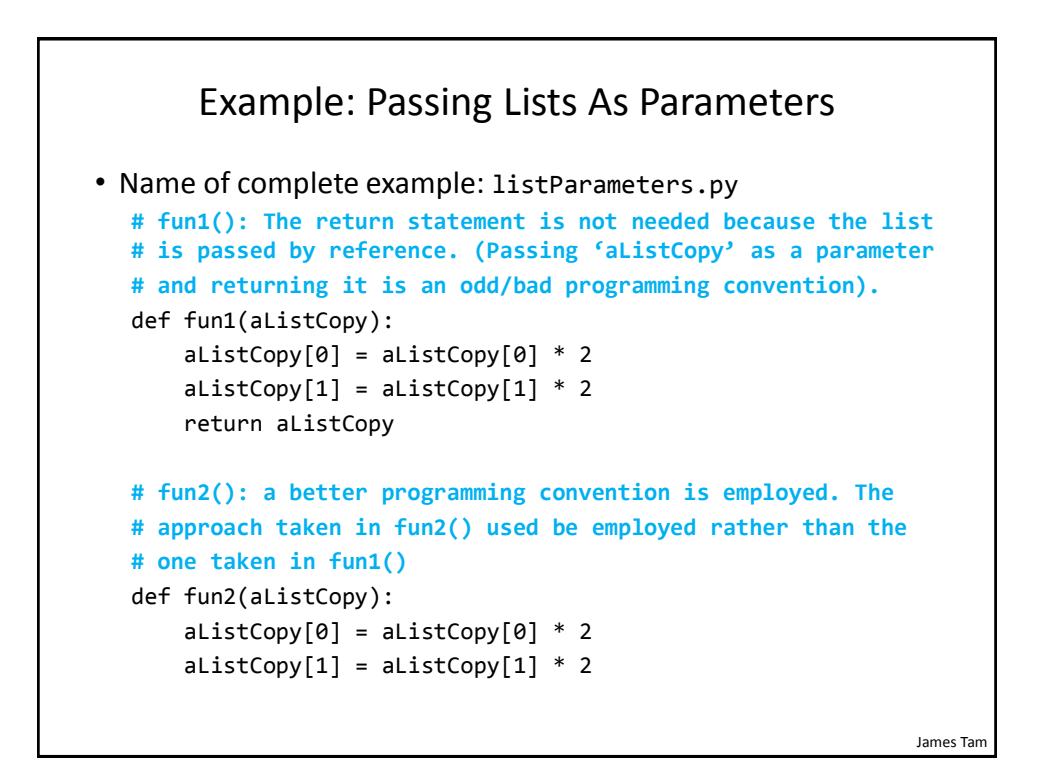

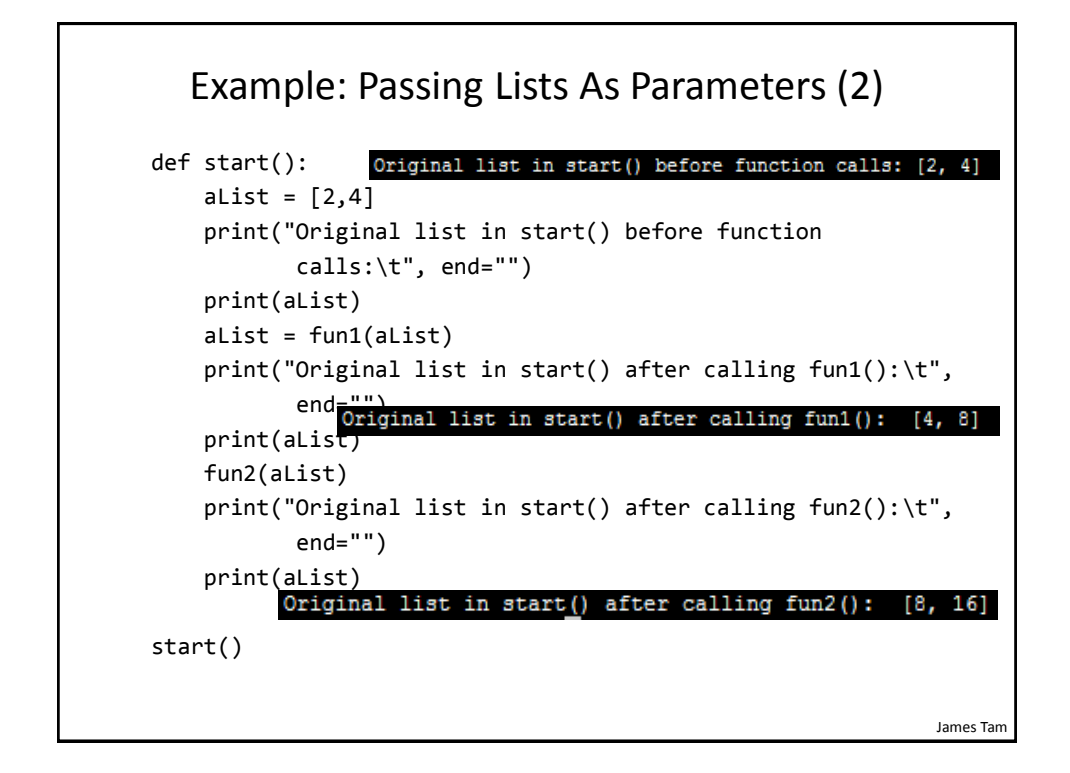

![](_page_20_Figure_2.jpeg)

![](_page_21_Figure_1.jpeg)

![](_page_21_Figure_2.jpeg)

```
James Tam
   "Simulation": What If A List And Not A List Reference 
       Passed: Creating A New List Each Function Call
• Name of full online example: listExampleSlow.py
  MAX = 1000000
  def fun(i):
      print("Number of times function has been called %d" %(i))
      aList = [ ]for j in range (0, MAX, 1):
          aList.append(str(j))
  def start():
      for i in range (0, MAX, 1):
          fun(i)
  start()
```
![](_page_22_Figure_2.jpeg)

![](_page_23_Figure_1.jpeg)

![](_page_23_Figure_2.jpeg)

![](_page_24_Figure_1.jpeg)

![](_page_24_Figure_2.jpeg)

![](_page_25_Figure_1.jpeg)

![](_page_25_Figure_2.jpeg)

#### Example 2D List Program: A Character-Based Grid

•**Name of the example program:** simple\_grid.py

```
aGrid = []for r in range (0,2,1):
    aGrid.append ([])
    for c in range (0,3,1):
        aGrid[r].append (str(r+c))
for r in range (0,2,1):
   for c in range (0,3,1):
       print(matrix[r][c], end="")
   print()
```
# Quick Note" List Elements Need Not Store The Same Data Type

- This is one of the differences between Python lists and arrays in other languages
- Example:

aList = ["James", "Tam", "210-9455", 707]

![](_page_27_Figure_1.jpeg)

![](_page_27_Figure_2.jpeg)

![](_page_28_Figure_1.jpeg)

![](_page_28_Figure_2.jpeg)

![](_page_29_Figure_1.jpeg)

![](_page_29_Figure_2.jpeg)

# Functions That Return Modified Copies Of Strings (IF There Is Time)

• These functions return a modified version of an existing string (leaves the original string intact). Common whitespace characters = sp, tab, enter

![](_page_30_Picture_139.jpeg)

![](_page_30_Picture_4.jpeg)

![](_page_31_Picture_115.jpeg)

![](_page_31_Picture_2.jpeg)

```
temp = temp.replace("abc", "^-^")
print(temp)
```
## Small Example Programs Using Strings (IF There Is Time)

- Basic string operations/concepts (some may have already been covered)
	- String1.py (strings as sequences test for inclusion using 'in')
	- String2.py (iterating strings using the 'in' operator)
	- String3.py (concatenation, repetition)
	- String4.py: (passing a whole string to a function)
	- String5.py (indexing the parts of a string)
	- String6.py (demonstrating the immutability of strings)
	- String7.py (converting to/from a string)

#### Small Example Programs Using Strings (2) (IF There Is Time)

- New/more advanced string examples
	- String8.py (string slicing)
	- String9.py (string splitting)
	- String10.py (determining the size of strings)
	- String11.py (testing if strings meet certain conditions)
	- String12.py (ASCII values of characters)
	- String13.py (Passing strings as parameters passing a composite)
	- string14.py (using string functions that return modified versions of a string)
	- string15.py (string search functions)

James Tam

![](_page_33_Figure_1.jpeg)

![](_page_33_Figure_2.jpeg)

![](_page_34_Figure_1.jpeg)

![](_page_34_Figure_2.jpeg)

![](_page_35_Figure_1.jpeg)

![](_page_35_Picture_2.jpeg)

### Reminder: Lists Are Mutable

• **Example**

aList =  $[1, 2, 3]$ aList[0] = 10 Print(aList) # [10,2,3]

James Tam

![](_page_36_Figure_5.jpeg)

James Tam

## Converting From Strings

```
x = '3'y = '4.5'# int(): convert to integer
# float(): convert to floating point
# Convert to numeric and then add 
z = int(x) + float(y)print(z) # Yields 7.5
```
James Tam Advanced Operations / Functions • These operations and functions likely have not yet been covered

![](_page_38_Figure_1.jpeg)

![](_page_38_Figure_2.jpeg)

![](_page_39_Figure_1.jpeg)

![](_page_39_Figure_2.jpeg)

![](_page_40_Figure_1.jpeg)

![](_page_40_Figure_2.jpeg)

![](_page_41_Figure_1.jpeg)

![](_page_41_Picture_111.jpeg)

![](_page_42_Figure_1.jpeg)

![](_page_42_Picture_2.jpeg)

![](_page_43_Figure_1.jpeg)

![](_page_43_Figure_2.jpeg)

• **Format**: *tuple\_name* = (*value<sup>1</sup>*, *value<sup>2</sup>*...*value<sup>n</sup>*)

• **Example**:

 $tup = (1, 2, "foo", 0.3)$ 

![](_page_44_Figure_1.jpeg)

![](_page_44_Picture_2.jpeg)

# Functions Changing Multiple Items • Because functions only return 0 or 1 items (Python returns one composite) the mechanism of passing by reference (covered earlier in this section) is an important concept. – What if more than one change must be communicated back to the caller (only one entity can be returned). – Multiple parameters can be passed by reference.

### Extra Practice

String:

– Write the code that implements string operations (e.g., splitting) or string functions (e.g., determining if a string consists only of numbers)

List operations:

- For a numerical list: implement some common mathematical functions (e.g., average, min, max, mode).
- For any type of list: implement common list operations (e.g., displaying all elements one at a time, inserting elements at the end of the list, insert elements in order, searching for elements, removing an element).

## After This Section You Should Now Know

- The difference between a simple vs. a composite type
- What is the difference between a mutable and an immutable type
- How strings are actually a composite type
- Common string functions and operations
- Why and when a list should be used
- How to create and initialize a list (fixed and dynamic size)
- How to access or change the elements of a list
- How to search a list for matches
- Copying lists: How does it work/How to do it properly

![](_page_46_Figure_11.jpeg)